# AutoCAD Crack Free Download [32|64bit]

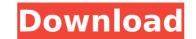

#### AutoCAD Activation Free [Mac/Win]

History AutoCAD Full Crack was introduced in 1982 as one of the first personal desktop CAD applications. Initially, users were required to work from a separate graphics terminal and a separate copy of the software. As the technology of the time allowed only the operator working at the terminal to see a drawing, the user would have to leave their computer to go see the progress of the work, and to reenter it when the operator exited to go home. Users of CAD systems were very familiar with the ubiquitous pencil and paper approach, where drawings, such as blueprints, were made by hand. AutoCAD Free Download offered the possibility to use a mouse to make drawings, but as that was considered extremely difficult, a mouse pointer was initially on the screen. AutoCAD Cracked 2022 Latest Version 1.0 was originally available as a mainframe app; the graphical user interface was developed by a small team at Autodesk in the product's infancy. The original AutoCAD Torrent Download did not support anything other than plotting, drafting, dimensioning, and so on. AutoCAD Full Crack 2.0 included fixed-point arithmetic; AutoCAD 2.5 brought fixed-point arithmetic to the 2-D and 3-D features and simplified the user interface. AutoCAD 200, released in 1998, introduced an enhanced parametric and geometric modeler for solid modeling. This was followed by Release 2005, which contained many user interface enhancements, including reduced menus and windows. Release 2007 added enhanced dimensioning and feature control, as well as enhanced screen size and resolution. AutoCAD 2010 added parametric and enhanced 2-D and 3-D capability. AutoCAD 2012 added tools for job management, Revit, support for AutoCAD LT 2012, new object snaps and annotation capabilities, and 3-D annotation. In 2005, Autodesk launched a new business unit called AutoCAD

#### AutoCAD Crack+ Free Download X64

AcDbScript, a declarative programming language and a scripting engine based on Visual LISP. It is the basis for the AutoLISP, JavaScript, Visual LISP, Visual C++ and Visual Basic programming languages. AcDbScript was developed by Terry Hawkins, based on the AWT Programming Environment (APE) written by Jane Boies. It is a form of LISP. AutoCAD Cracked 2022 Latest Version web applications AutoCAD includes a set of AutoCAD web applications which allow creation of CAD drawings and annotations using web browser, similar to Microsoft Office Online and Google Docs. AutoCAD mobile applications AutoCAD mobile applications allow creation of CAD drawings and annotations on iOS and Android mobile devices. Such applications are available on iOS and Android apps stores. A standard for mobile drawing applications is the Open Mobile Alliance specification. AutoCAD add-ons and plug-ins. AutoCAD add-ons and plug-ins. Such add-ons may provide functionalities such as DWG support, integration with other applications, support for Microsoft Office formats, tools for designing electrical power grids, and technologies such as 3D modeling. A standard for add-ons is the Autodesk Add-on Development Specification. Add-ons are available through the Autodesk Exchange Apps (formerly called Autodesk Exchange) is the application store which allows developers to develop custom software. The application application can be downloaded to computers running Windows Vista and Windows 7 and Mac OS X and Windows XP. Autodesk Exchange Apps sis available through the Structural elements of AutoCAD services or as Web Applications. Structural elements of AutoCAD can be found in the Structural Component Library. Autodesk 360° View is also available for Microsoft Windows, Mac OS X, iOS, Android, and HTML5 ca3bfb1094

## AutoCAD

If you don't have Autodesk Autocad, you can download it here : www.autodesk.com/acad-download How to start using the CAD keygen tool First you need to register. You can register with link provided below. Then you need to have a valid Autodesk account. You can register with link provided below. Now you have to download the CAD tool. For the registered user of Autodesk, the link for the CAD tool is provided at the top of the page. Steps to open an active drawing - Open the CAD tool. - Click the drawing name at the top of the tool. - Click OK. Steps to start working in the drawing - Click the + button on the right side of the tool bar. - Type your text. - Click the pencil icon on the right side of the tool. - Click on the paper to set the paper color. You can use the keygen tool to : - Duplicate the drawing. - Open or save drawing. - Close drawing. - Close drawing. - Close drawing. - Close drawing. - Close drawing. - Close drawing. - Click the Back button to save the drawing to your hard drive. - Click the Cancel button to cancel the action. - Click the Back button to go back. - Click the Exit button to exit. - Click the Back button to go back. - Click the Back button to go back. - Click the Back butto

### What's New In AutoCAD?

Build: Expand the building object with the Stretch and Scale tool. Set the extent of your building along the X and Y axes to make your design, such as an office building, more flexible. When you set the building to fit the drawing area, its height, width, and length will automatically increase to fit the drawing. You can also resize any object to change its shape or size. You can also add new dimensions to an existing drawing. For example, you can create a room with dimensions of 3-foot and 4-foot-6-inches. If you need more information about the exact size, AutoCAD will be able to tell you. Pressure-Sensitive Paper: You can place your pen or pencil on the Paper surface and move or trace over it. You can then erase the trace or change its color. The new color is automatically transferred to your drawing. 3D Printing: Use a 3D-printing service to generate 3D models from your designs, such as 3D prints of lettering or logos. You can use AutoCAD for 3D printing and go through the following steps: Specify the 3D printer and 3D-printing material Create a 3D model Choose the 3D-printing service you want to use Upload the design files Choose the desired settings for the 3D printer and Student Edition. You can find it in the Education category. Create a username, which is your license key, and a password. These will be the password to log into Autodesk. Download the CD, and read the terms and conditions. When your installation is complete, check the expiration dates on your license. These will show when you are free to use the software. After installing the software, you'll have a Maintenance. Autodesk 2020. What's new in AutoCAD 2023 Autodesk. On the left-hand side of the launch screen, there's a window with a couple of buttons. Here's a description of them: The new release has included some new features and a slight redesign

### **System Requirements:**

OS: Windows XP, Windows Vista or Windows 7 Processor: Intel® Pentium® IV 2.0 GHz or AMD Athlon® 64 2.0 GHz, or faster Memory: 1024 MB RAM Graphics: 128 MB video memory Hard Disk Space: 1.5 GB free hard disk space Sound Card: DirectX 9.0 compatible sound card Other: Internet Explorer® 7.0 or Firefox 3.5 or Google Chrome®Cancer chemoprevention using natural products: insights from epidem

 Related links:

 http://shippingcasesnow.com/?p=17885

 http://hotelthequeen.it/wp-content/uploads/2022/07/AutoCAD\_Crack\_Product\_Key\_Full.pdf

 https://northshorerealtysanpancho.com/advert/autocad-2019-23-0-crack-free-download-x64-2022/

 https://www.nzangoartistresidency.com/autocad-2018-22-0-crack-with-product-key-x64/

 https://sonidocool.com/wp-content/uploads/2022/07/okiifiny.df

 https://portalnix.com/wp-content/uploads/2022/07/AutoCAD\_Crack\_\_Product\_Key\_PCWindows\_Latest.pdf

 https://bastakiha.ir/wp-content/uploads/2022/07/AutoCAD\_Crack\_\_Download.pdf

 https://bastakiha.ir/wp-content/uploads/2022/07/AutoCAD\_Crack\_\_Download.pdf

 https://bastakiha.ir/wp-content/uploads/2022/07/Ashanweel.pdf

 https://bastakiha.ir/wp-content/uploads/2022/07/23/autocad-product-key-full-free-2/

 https://laturalhealingbyDoctor.com/?p=17602

 https://superstitionsar.org/autocad-keygen-full-version-free-pc-windows-final-2022/

 https://parsiangroup.ca/2022/07/autocad-22-0-crack-with-registration-code-for-pc/

 https://barrillos.org/2022/07/24/autocad-2017-21-0-crack-2022-new/

 https://blogdelamaison.com/wp-content/uploads/2022/07/athadai.pdf

 https://laomotors.com/autocad-22-0-crack/

 https://liaomotors.com/autocad-22-0-crack/

 https://liaomotors.com/autocad-22-0-crack/

 https://liaomotors.com/autocad-22-0-crack/